## Lernen mit TUTOOLIO

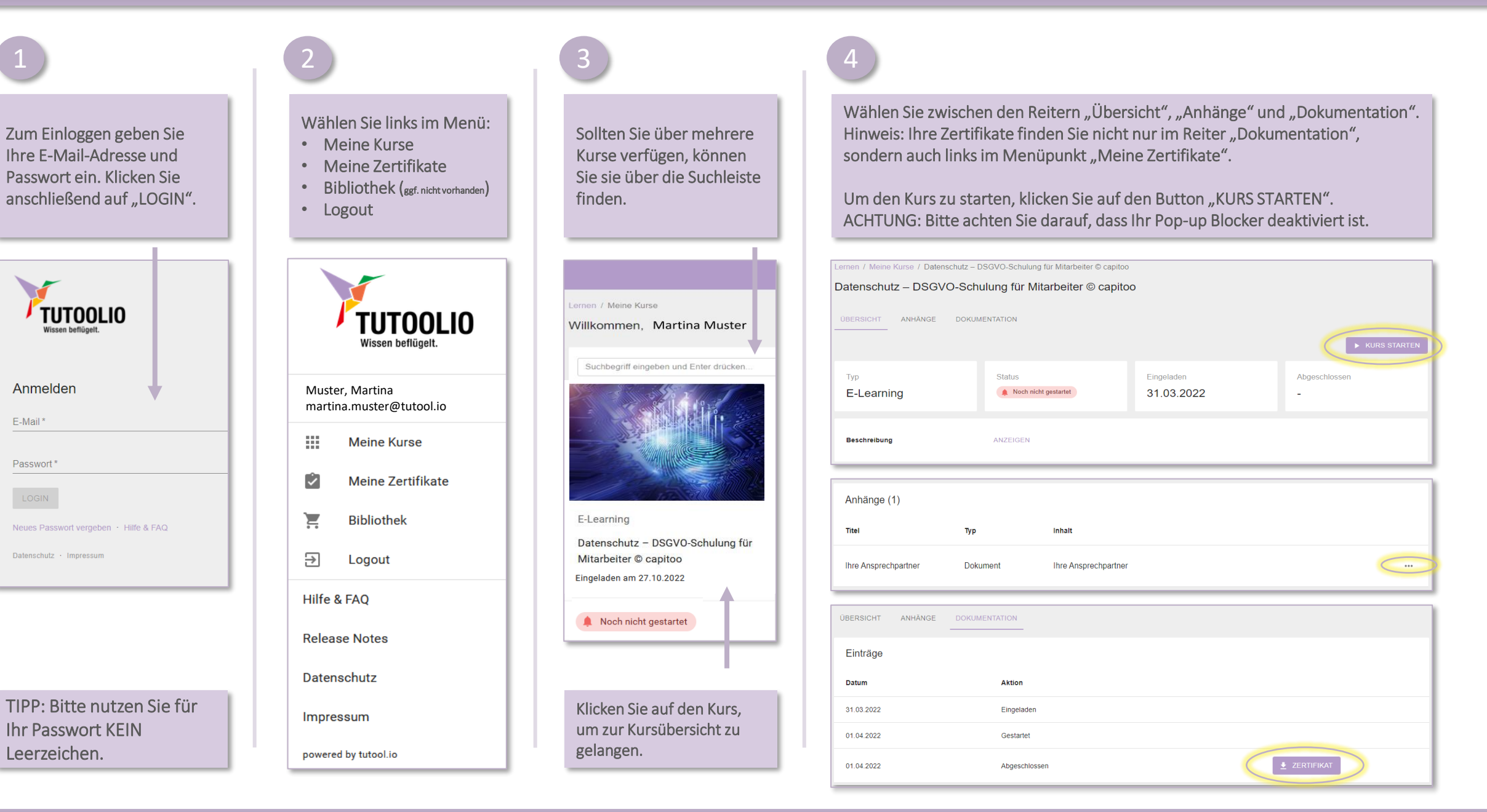